VRDC

# Designing for AR: A Postmortem on the Development of 'Woorld'

**Vu Ha** Software Engineer - Funomena

VIRTUAL REALITY DEVELOPERS CONFERENCE November 2-3, 2016

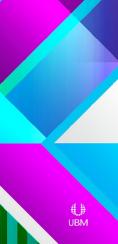

### Introduction and Overview

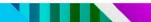

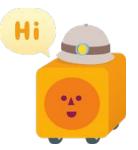

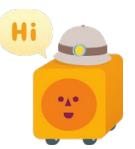

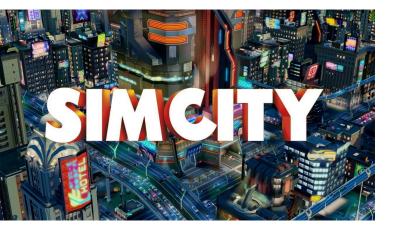

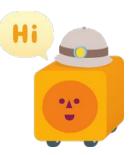

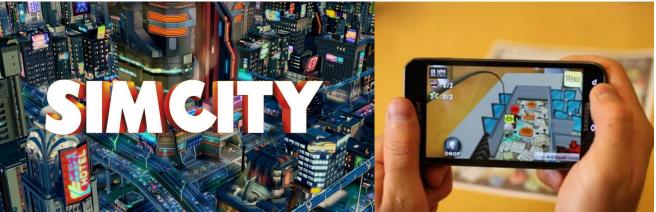

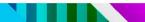

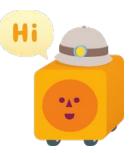

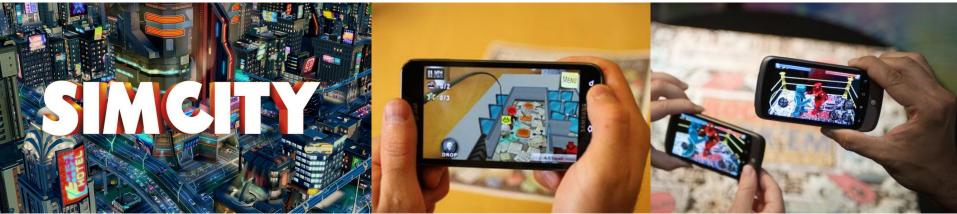

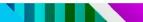

#### What is this talk about?

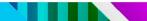

### What is this talk about?

• Not about detailed technical implementations

## What is this talk about?

- Not about detailed technical implementations
- Is about the things that we tried and what worked for us in making Woorld

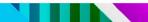

# What is Augmented Reality?

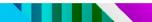

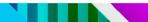

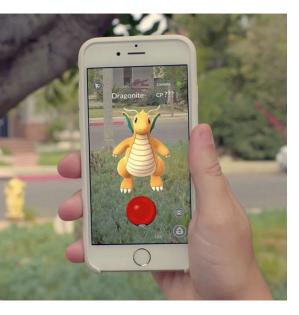

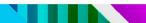

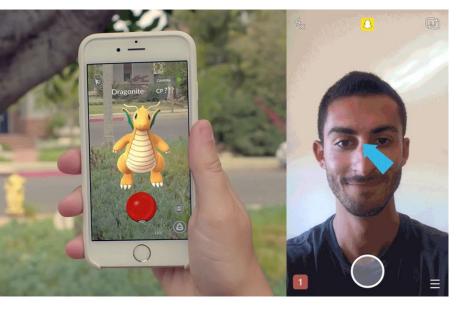

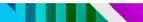

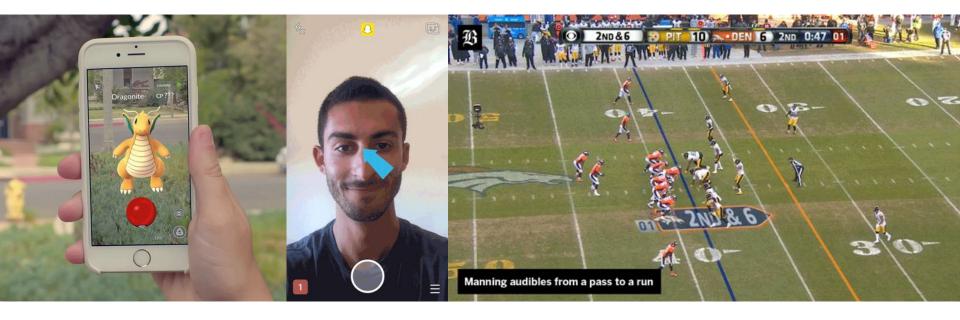

## What is 'Woorld'?

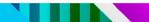

### Woorld

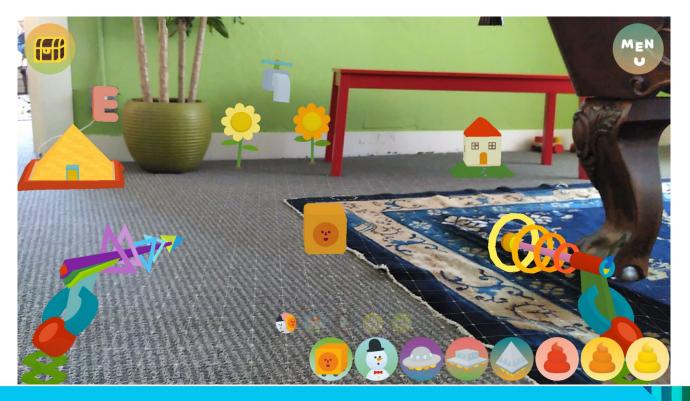

# What is Tango?

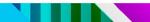

## Tango

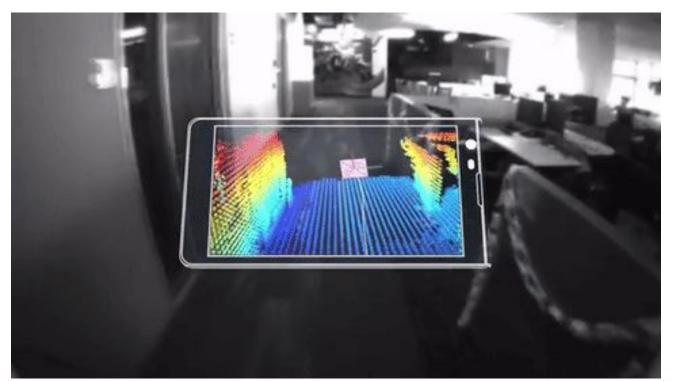

## Tango Devices

# Tango Devices

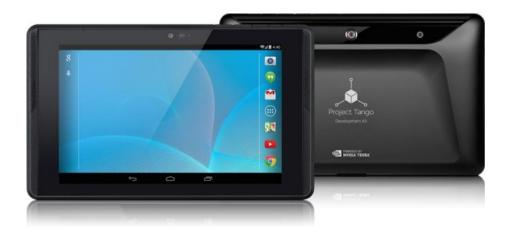

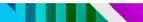

# Tango Devices

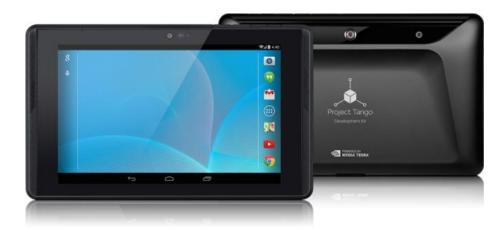

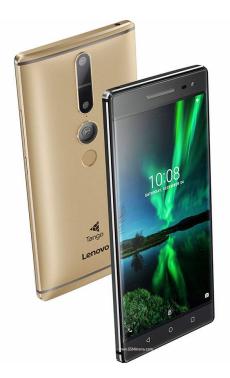

# Problems with AR and Tango

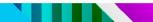

### No Camera Control

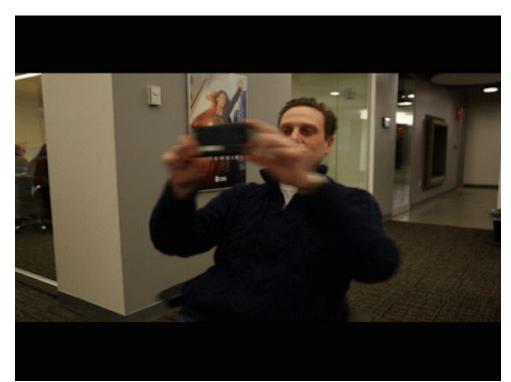

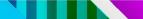

### The Messy Real World

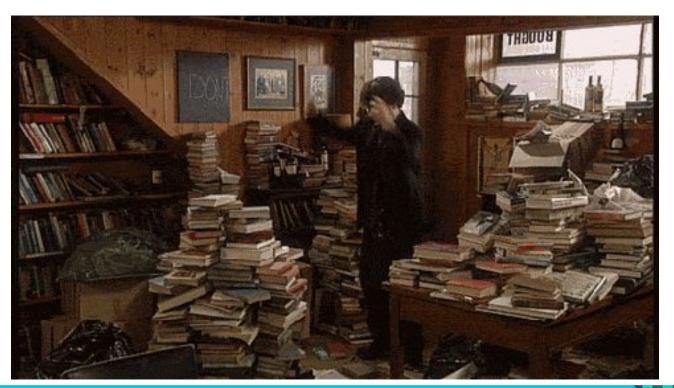

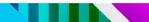

• performance

- performance
- Heat and battery drain

- performance
- Heat and battery drain
- Heavy to hold

# **Player Attention**

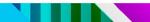

### Direct: On Screen UI

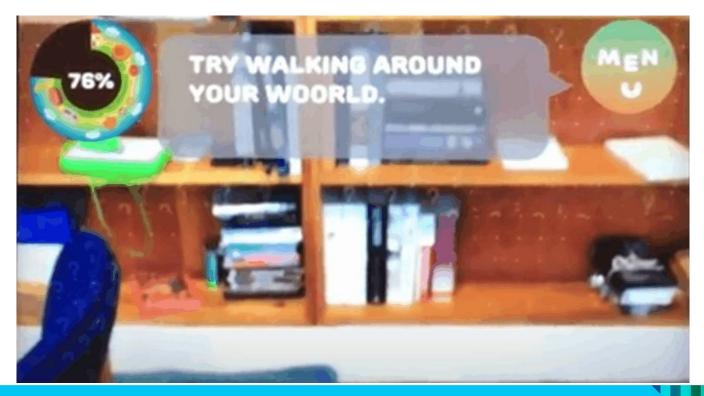

#### Direct: Attach to Camera

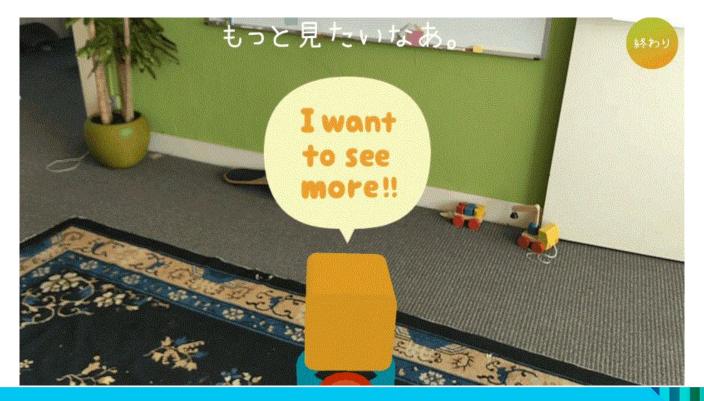

#### Direct: Camera Tracking

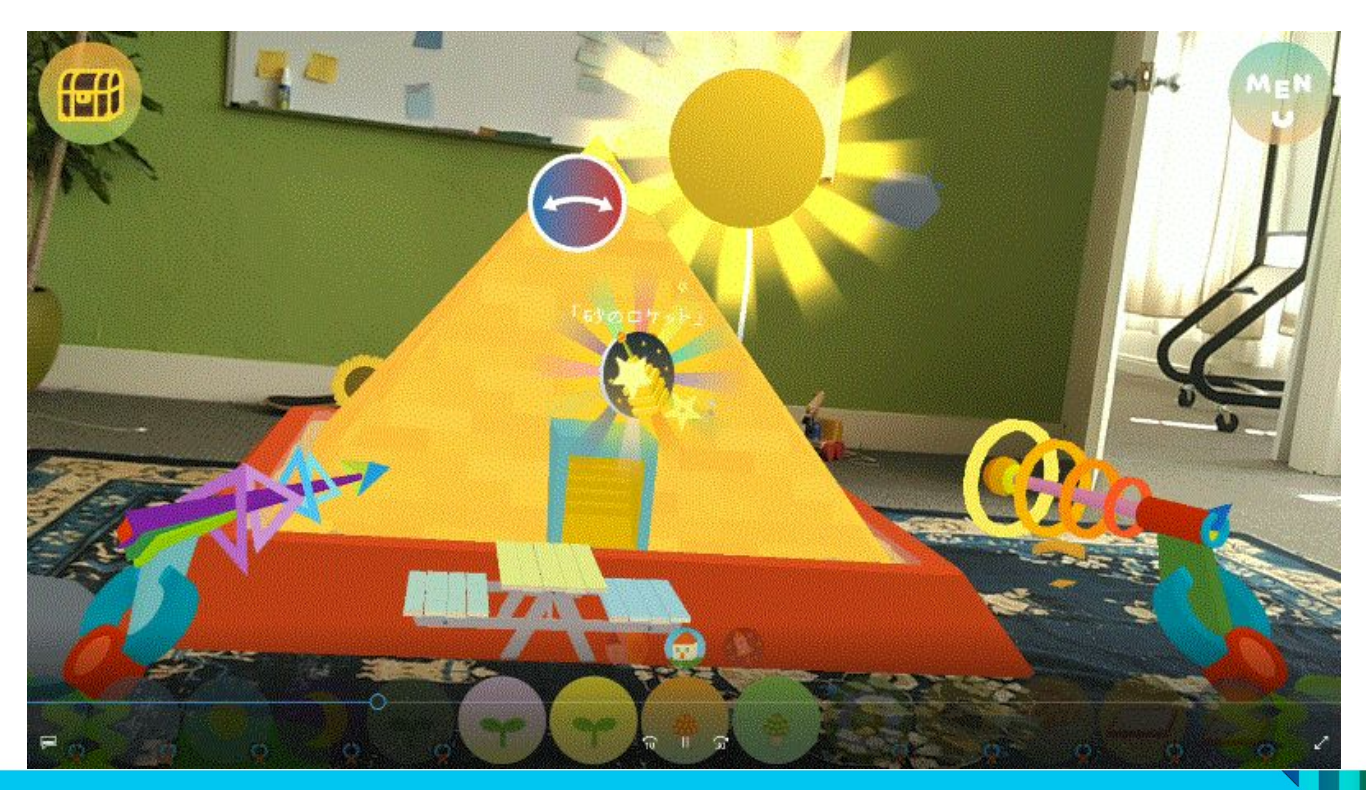

#### Indirect: Teleport into View

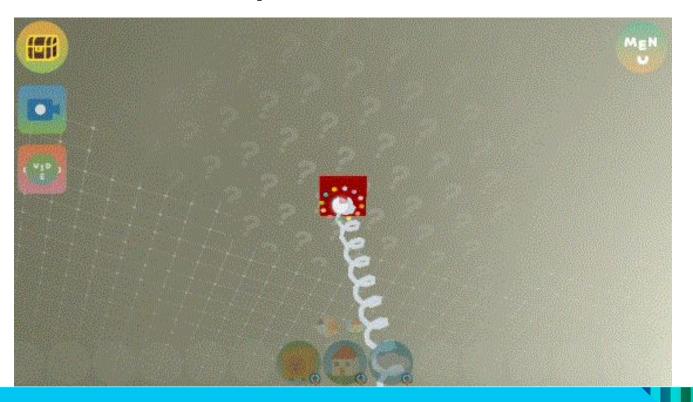

#### Indirect: Character Movement

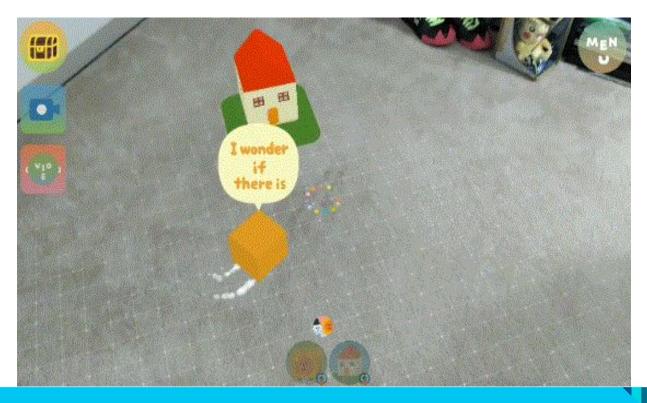

#### Indirect: VFX Trails

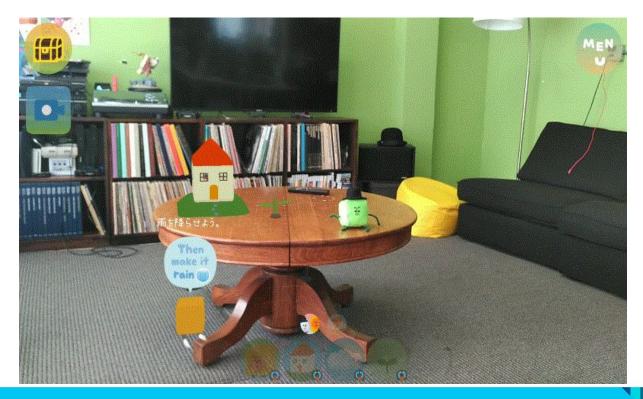

#### Indirect: Combination

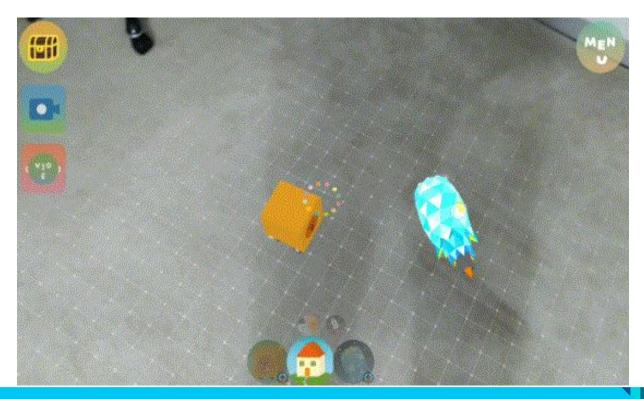

# **Visual Metaphors**

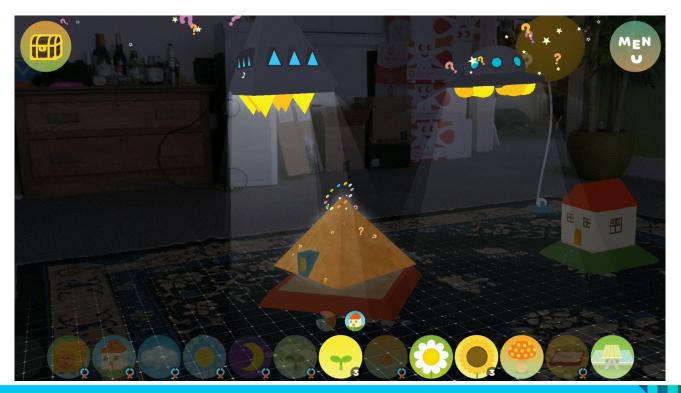

# Interaction Design

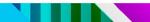

# Direct: Tapping

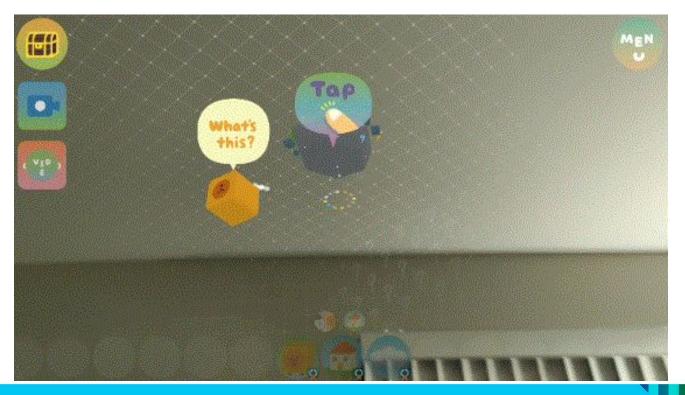

#### Direct: Touch and Drag

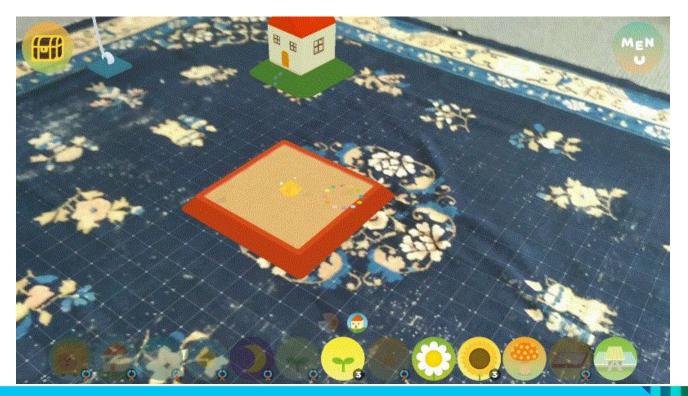

### Indirect: Magic Hands

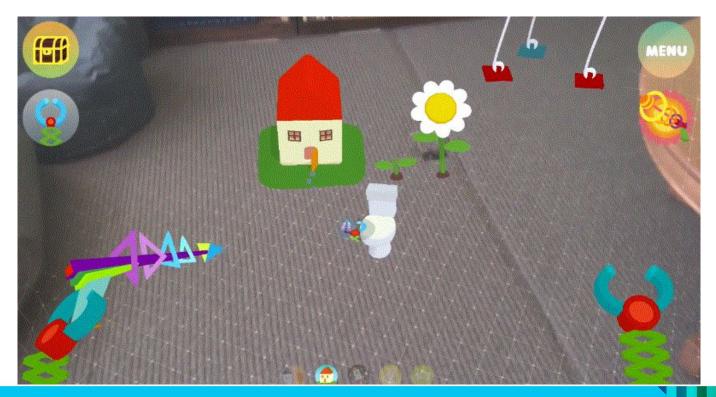

# Indirect: Grow and Shrink Rays

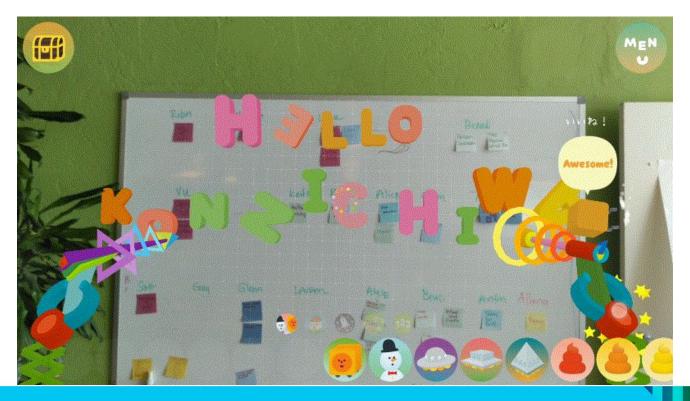

#### Indirect: Context Menu

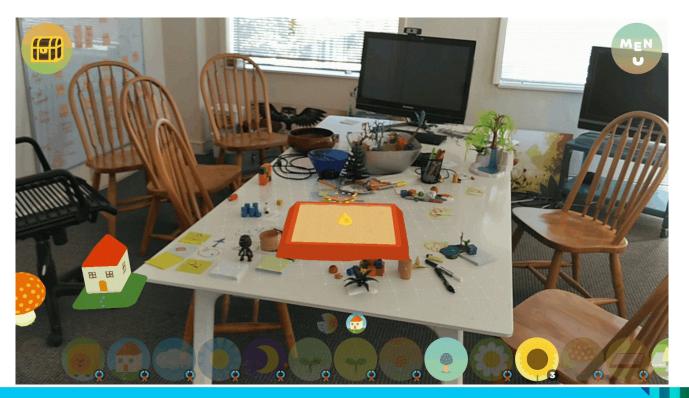

# **Environment Interaction**

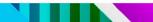

#### **Camera Relative Placement**

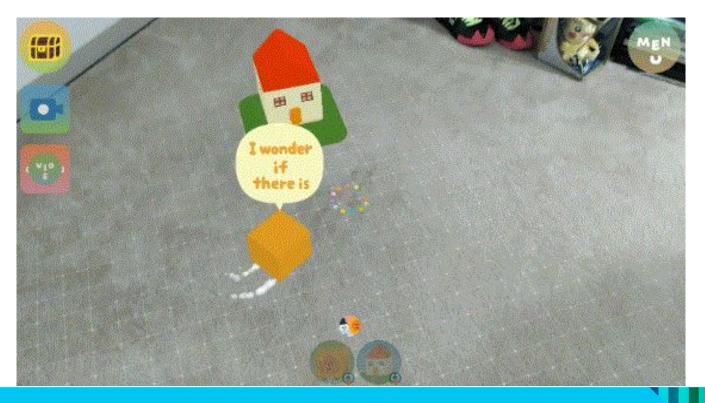

#### **Object Relative Placement**

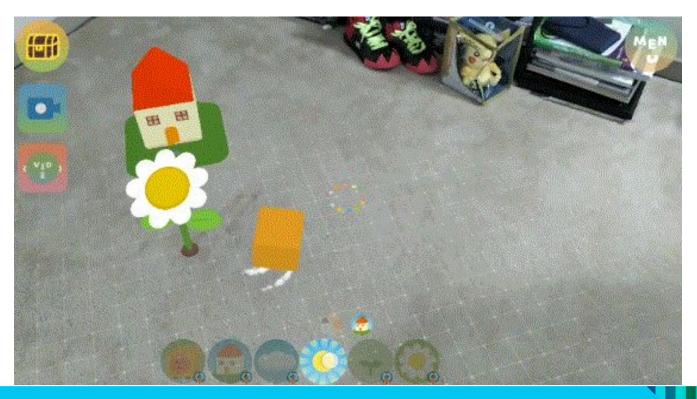

# **Placement Smoothing**

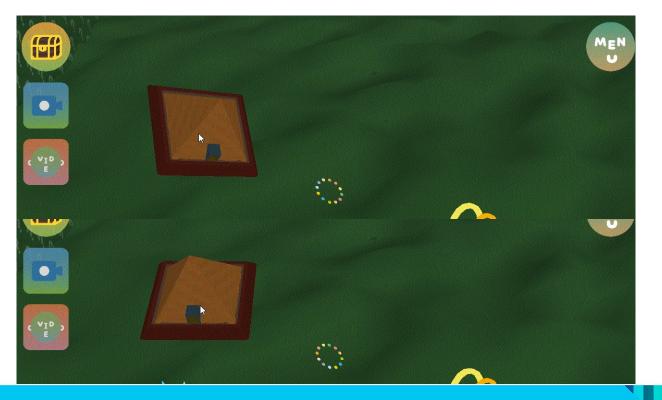

### Embodiment

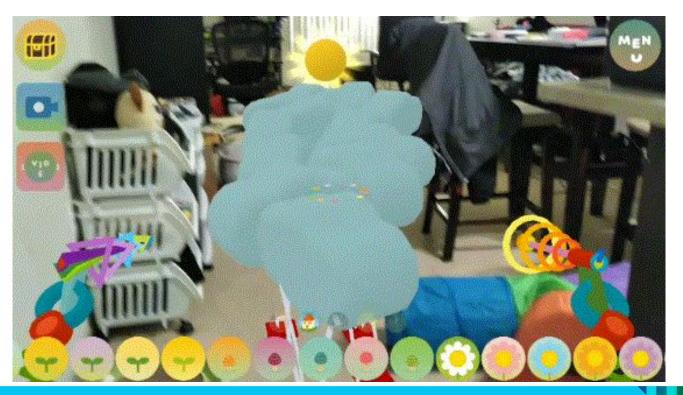

# Accommodating the player

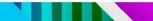

### **Orientation Independence**

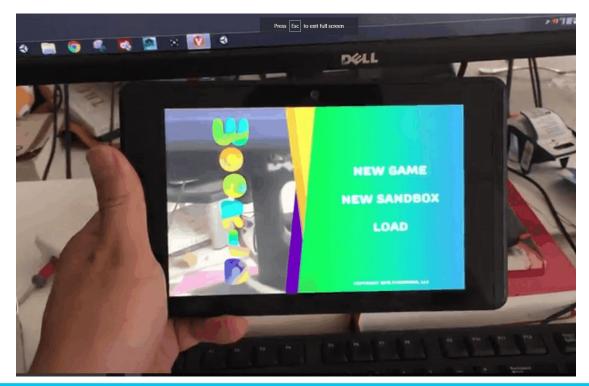

# Staggered Tutorial

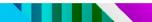

## **Tutorial: Room Scanning**

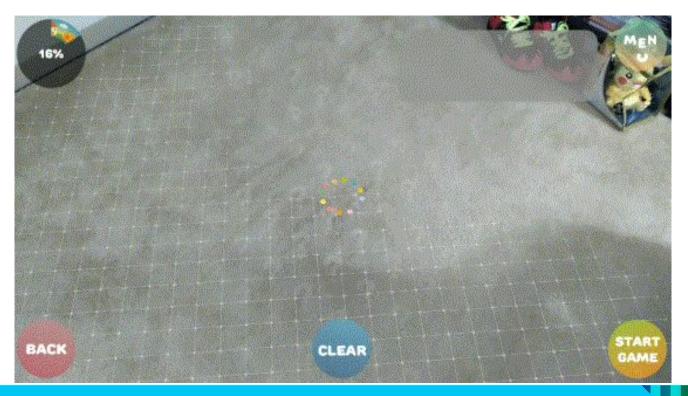

### Tutorial: Object Placement

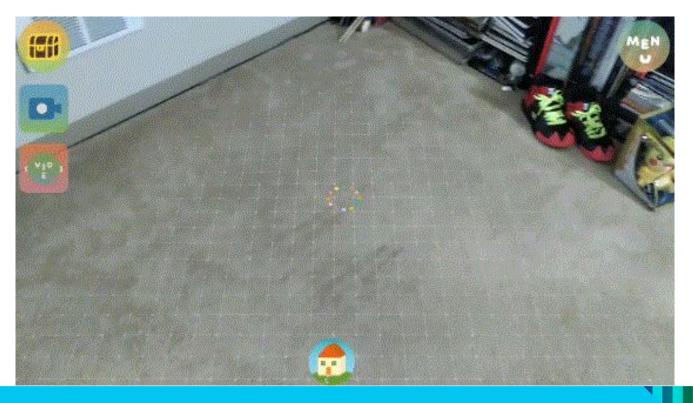

### **Tutorial: Physical Movement**

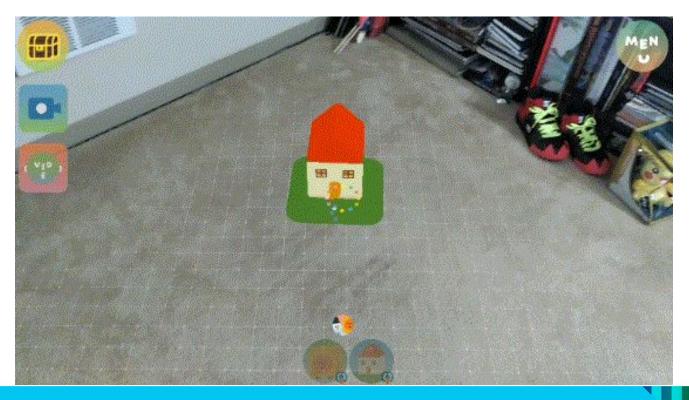

# **Tutorial: Tapping**

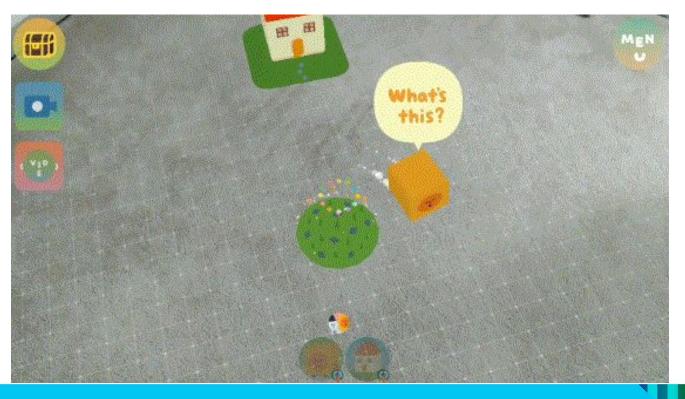

# **Tutorial:** Dragging

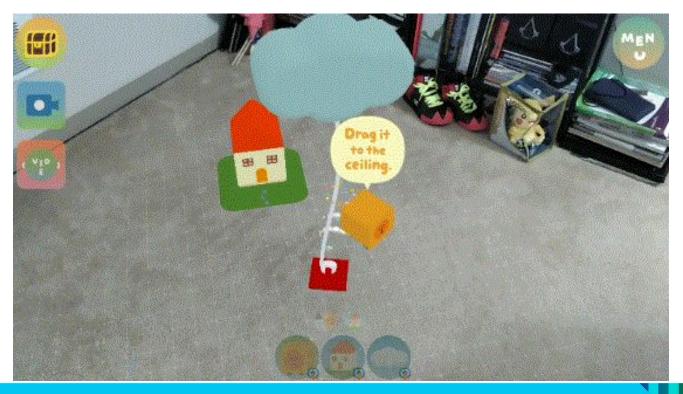

#### **Tutorial: Context Menu**

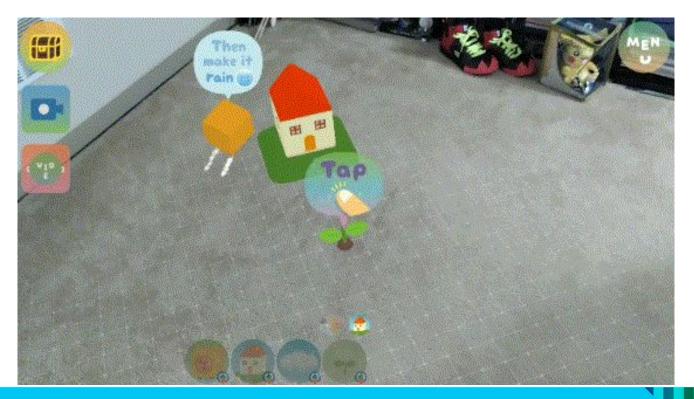

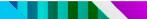

• No lose condition

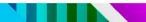

- No lose condition
- Auto-saving

- No lose condition
- Auto-saving
- Easy object recovery

- No lose condition
- Auto-saving
- Easy object recovery
- Sandbox mode

# Virtual Space

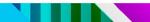

# Early Environment Rendering

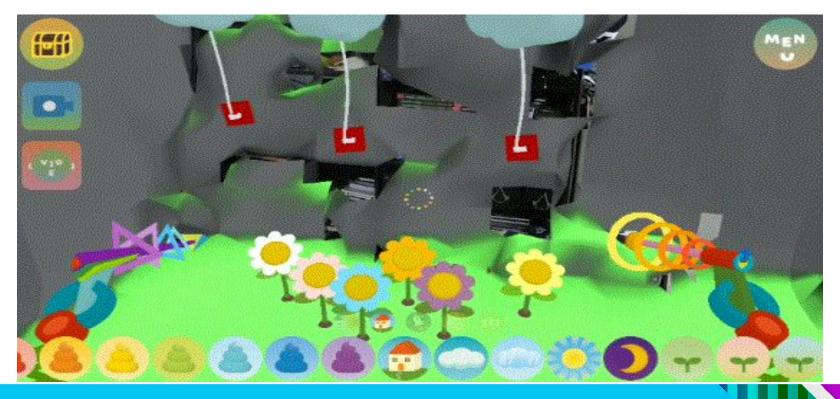

## Final Environment Rendering

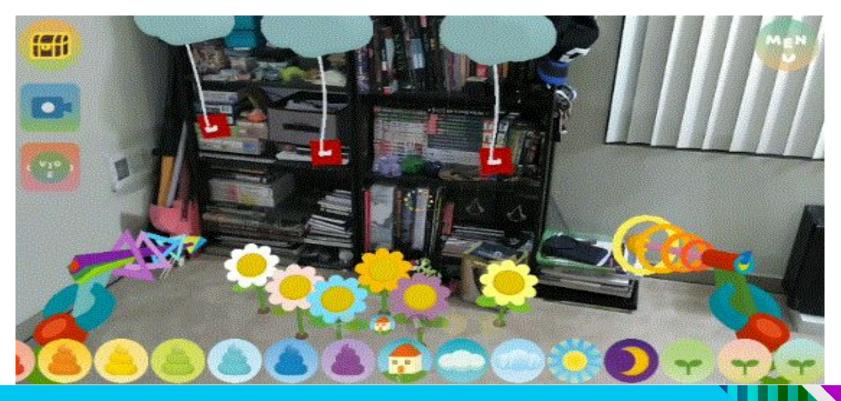

## **Fully Visualized Environment**

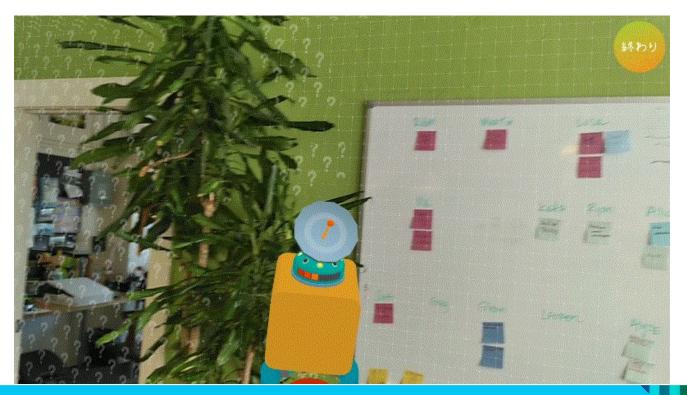

### Gameplay Visualized Environment

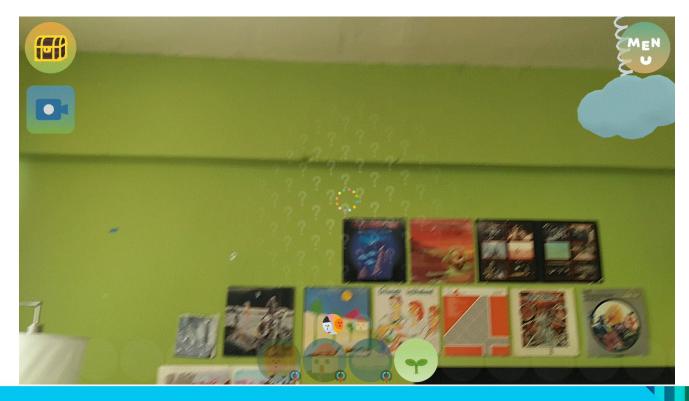

### **Environment Subtraction**

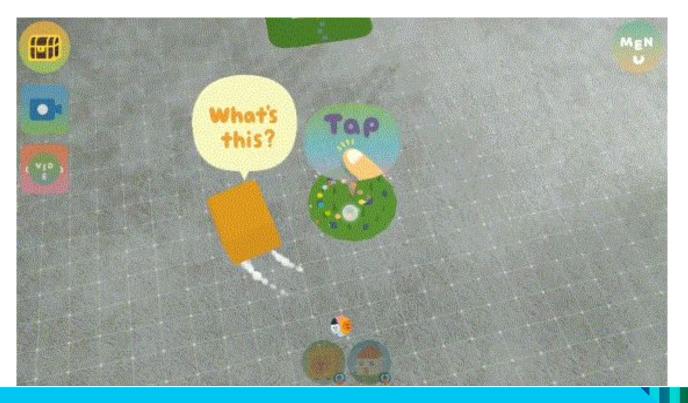

# **Cavernous Space**

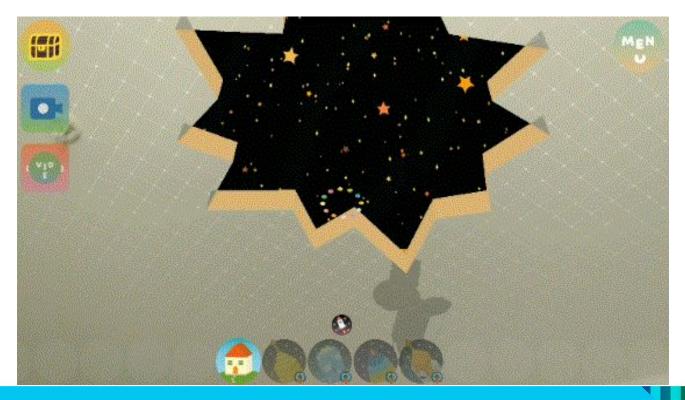

#### **Camera Feed Manipulation**

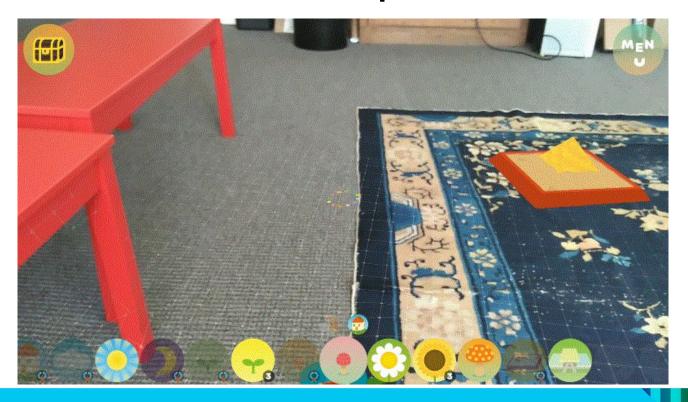

### Surface Feedback: Reticle

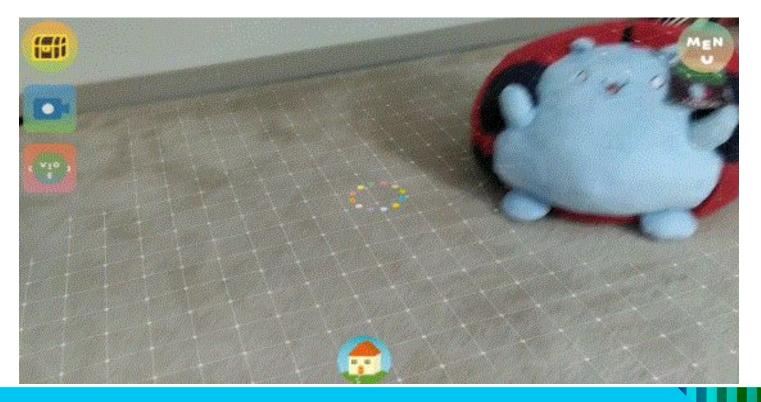

### Surface Feedback: Taps

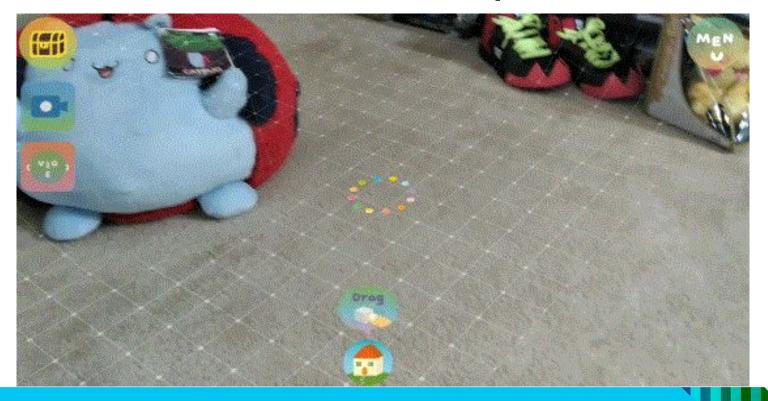

# Virtual Objects

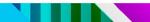

#### Visual Aesthetic

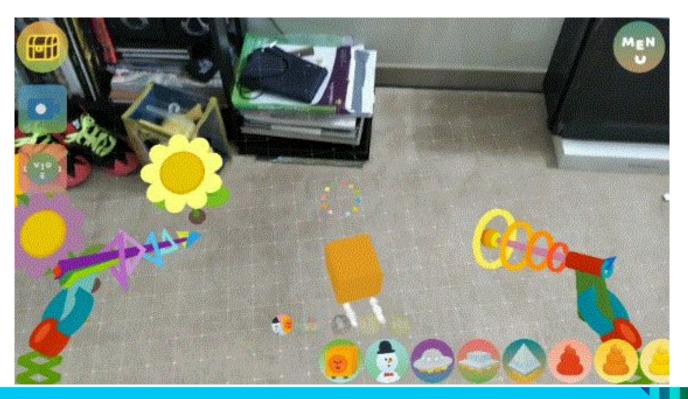

## Physicality

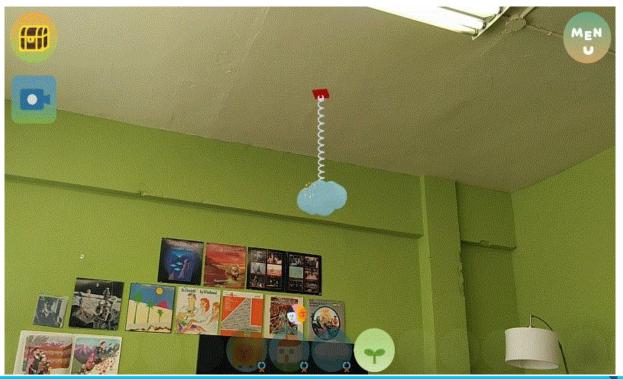

### Physicality

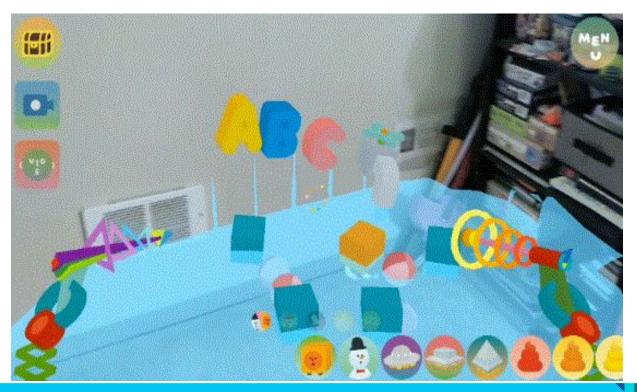

#### **Object Permanence**

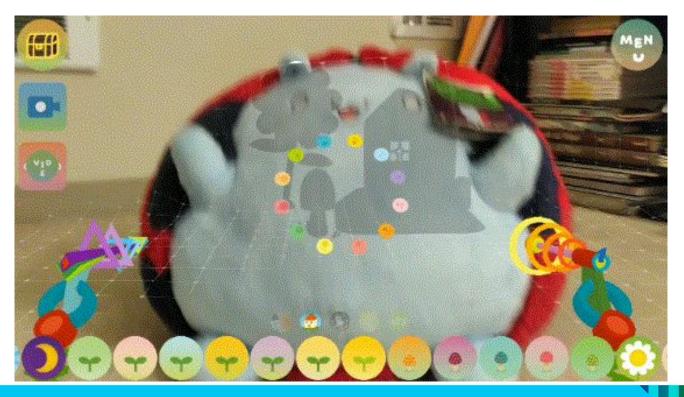

# **Overcoming Technical Limitations**

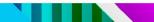

#### Save and Load

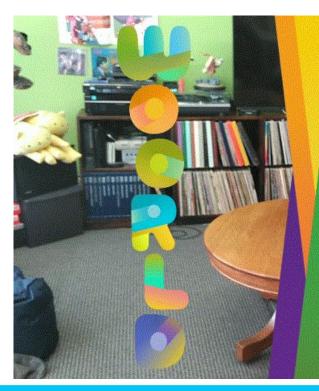

ニューゲーム ニューサンドボックス  $\Box - \mu''$ 

COPYRIGHT 2016 FUNOMENA. LLC

## **Optimization and Tips**

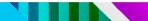

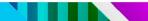

Low-poly count

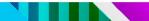

- Low-poly count
- Share materials/textures

- Low-poly count
- Share materials/textures
- Batch render to reduce draw calls

- Low-poly count
- Share materials/textures
- Batch render to reduce draw calls
- Resolution reduction and upscaling

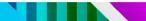

• Async load audio assets

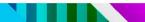

- Async load audio assets
- Crunch textures

- Async load audio assets
- Crunch textures
- Atlas sprites

- Async load audio assets
- Crunch textures
- Atlas sprites
- Use physics layers

#### **Development Environment**

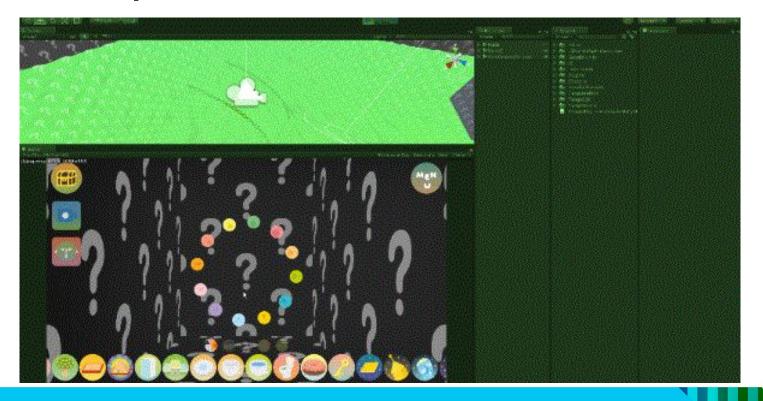

### Localization

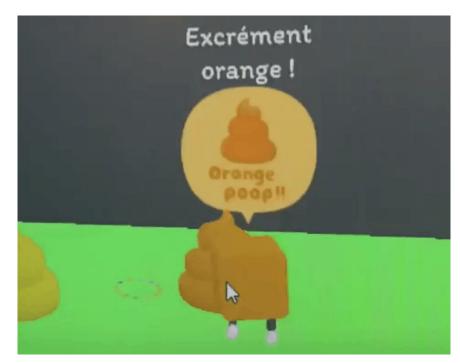

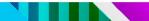

• Be aware of the player's perspective

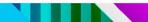

- Be aware of the player's perspective
- Be adaptive to the environment

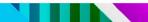

- Be aware of the player's perspective
- Be adaptive to the environment
- Test test test!

#### Q&A

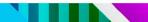